# **Cooperation with HI Process (Examples)**

## ArchView - Cooperation with HI Process

Within a workbook created by using the template ArchView.xlt, there is implemented the **HIP\_Interface** module containing the procedures called from [D200](https://doc.ipesoft.com/display/D2DOCV21EN/D2000+HI+-+Human+Interface) [0 HI,](https://doc.ipesoft.com/display/D2DOCV21EN/D2000+HI+-+Human+Interface) if the workbook is opened as a report in it.

#### **Procedures called from D2000 HI:**

The procedures are listed along with their implementation.

'Parameters for HI process logon to D2000 Server process

Sub LogonFromHI(Name As String, Password As String, Server As String, User As String)

' for VBAPI logon to D2000 system.

'Name - user name

'Password - user password

'Server - parameter /S

'User - parameter /W

' in this case, the automatic call Auto\_Open will not be executed

' manual initialization

Common.DefaultD2Server = Server

Common.DefaultLogonName = Name

Common.DefaultLogonPassword = Password

Common.GlobalInit

End Sub

#### **Description:**

The procedure above is called after opening a workbook in the process [D2000 HI](https://doc.ipesoft.com/display/D2DOCV21EN/D2000+HI+-+Human+Interface) for initialization of own workbook. The parameters describe the way of user logon. They are useful for initialization of [D2000 VBApi](https://doc.ipesoft.com/display/D2DOCV21EN/D2000+VBApi) interface.

Sub SetStringFromHI(sPar As String) ' change of parameters

'sPar - user parameter adjustable from D2000 HI

End Sub

Sub SetNumsFromHI(I1 As Double, I2 As Double) ' change of parameters

'I1 - user parameter adjustable from D2000 HI

'I2 - user parameter adjustable from D2000 HI

End Sub

Sub SetTimesFromHI(sTime As Date, eTime As Date) ' change of parameters

'sTime - user parameter adjustable from D2000 HI

'eTime - user parameter adjustable from D2000 HI

ThisWorkbook.Worksheets(DefaultDataSheetId()).Range(D2BeginArchTimeLabel).value = sTime

End Sub

#### **Description:**

The procedures are called from process [D2000 HI](https://doc.ipesoft.com/display/D2DOCV21EN/D2000+HI+-+Human+Interface) after entering the parameters for report.

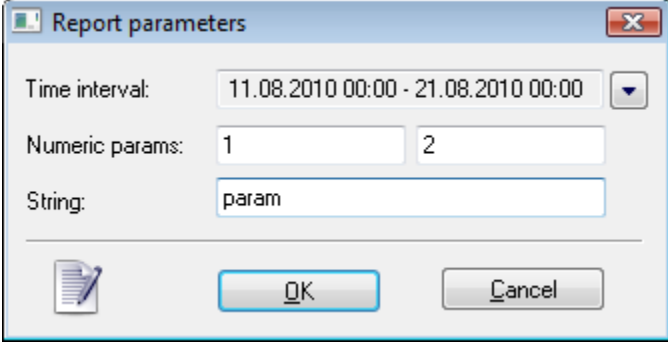

For Time interval, there is called the procedure **SetTimesFromHI**. In template It changes the begin time for report (cell **FromTime**) in template. For Numeric params, there is called the procedure **SetNumsFromHI**.

For String there is called the procedure **SetStringFromHI**.

### **Related pages:**

[ArchView](https://doc.ipesoft.com/display/D2DOCV21EN/ArchView) [Passing the report parameters into a report of MS Excel type](https://doc.ipesoft.com/pages/viewpage.action?pageId=42715633)